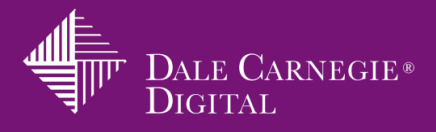

## Virtual Platform Checklist – Discover your platform's features

Platforms for live online meetings, webinars, and training events have many of the same features. They may lack one or two features, or they may have them but are called something else. To learn the tool's features, use this list to remember the important parts for delivering online meetings, webinars, and training events.

To create an effective learning experience, become familiar with the features and options that are available. Features themselves do not create engagement. It is how they are used that makes the difference!

Listed below are the most common features used to create and deliver an online learning event.

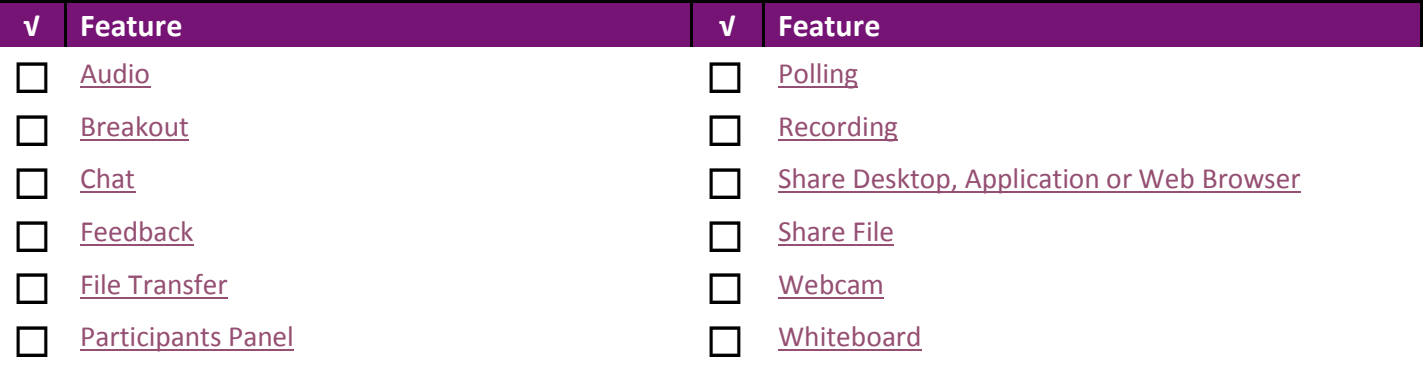

<span id="page-0-1"></span><span id="page-0-0"></span>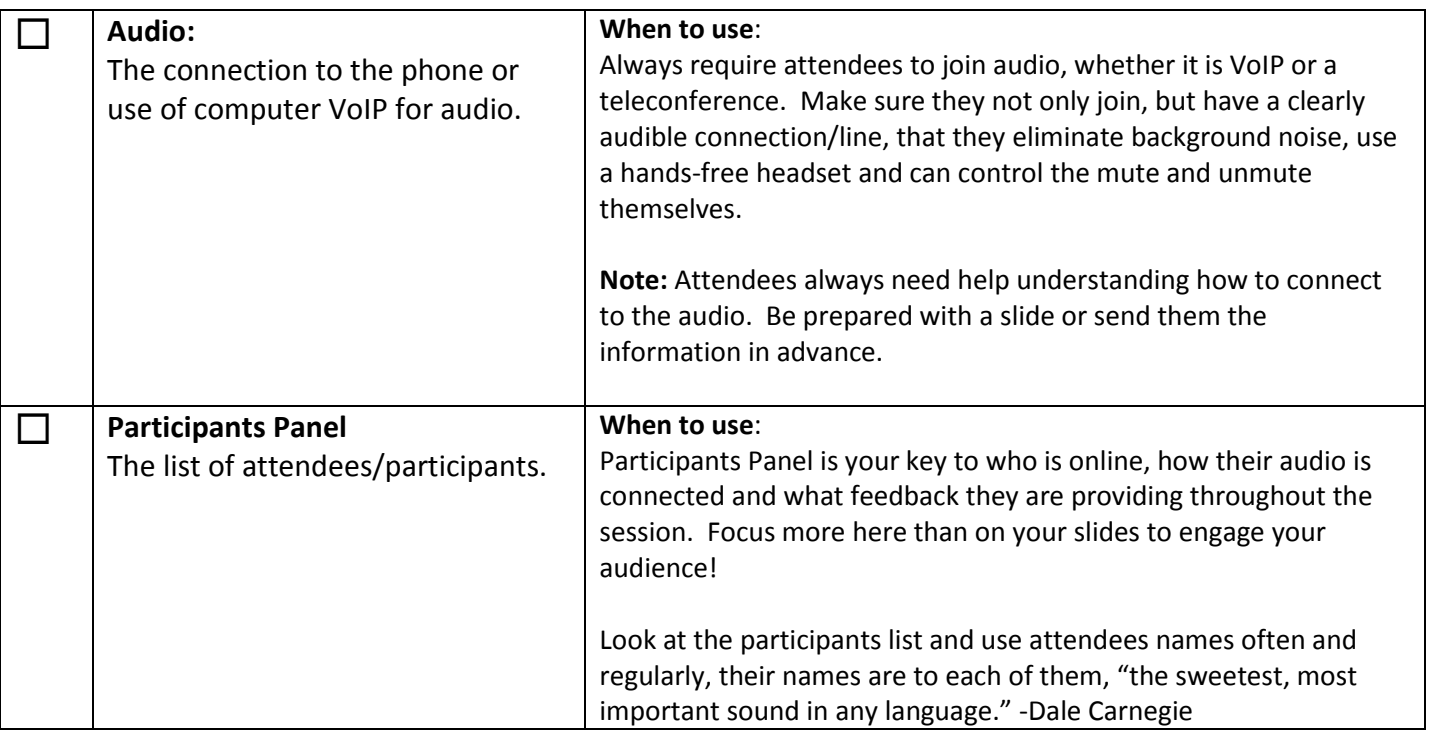

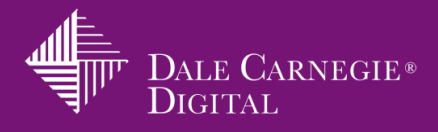

<span id="page-1-2"></span><span id="page-1-1"></span><span id="page-1-0"></span>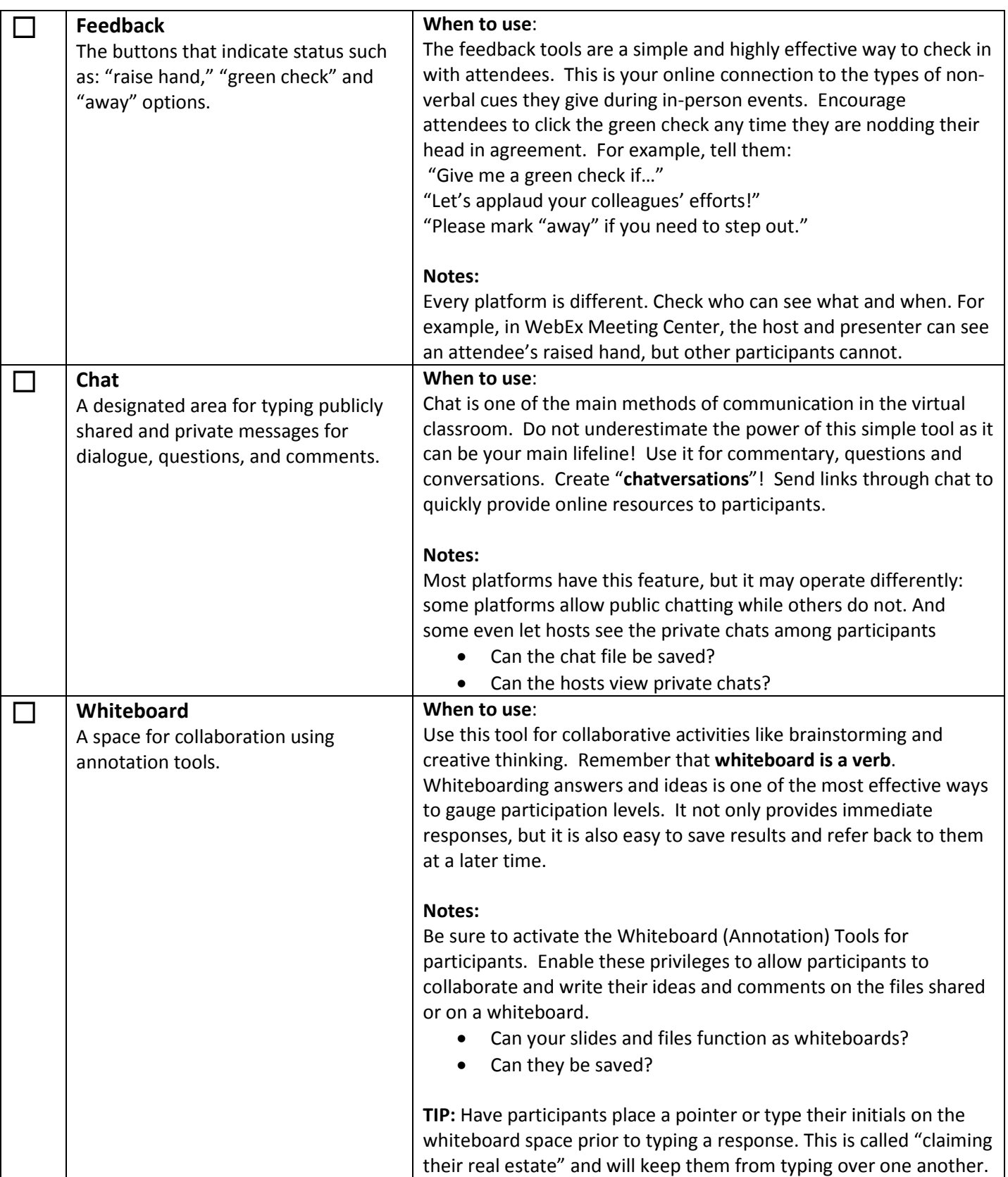

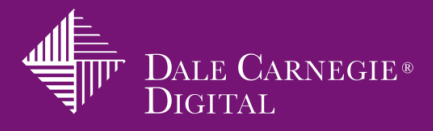

<span id="page-2-2"></span><span id="page-2-1"></span><span id="page-2-0"></span>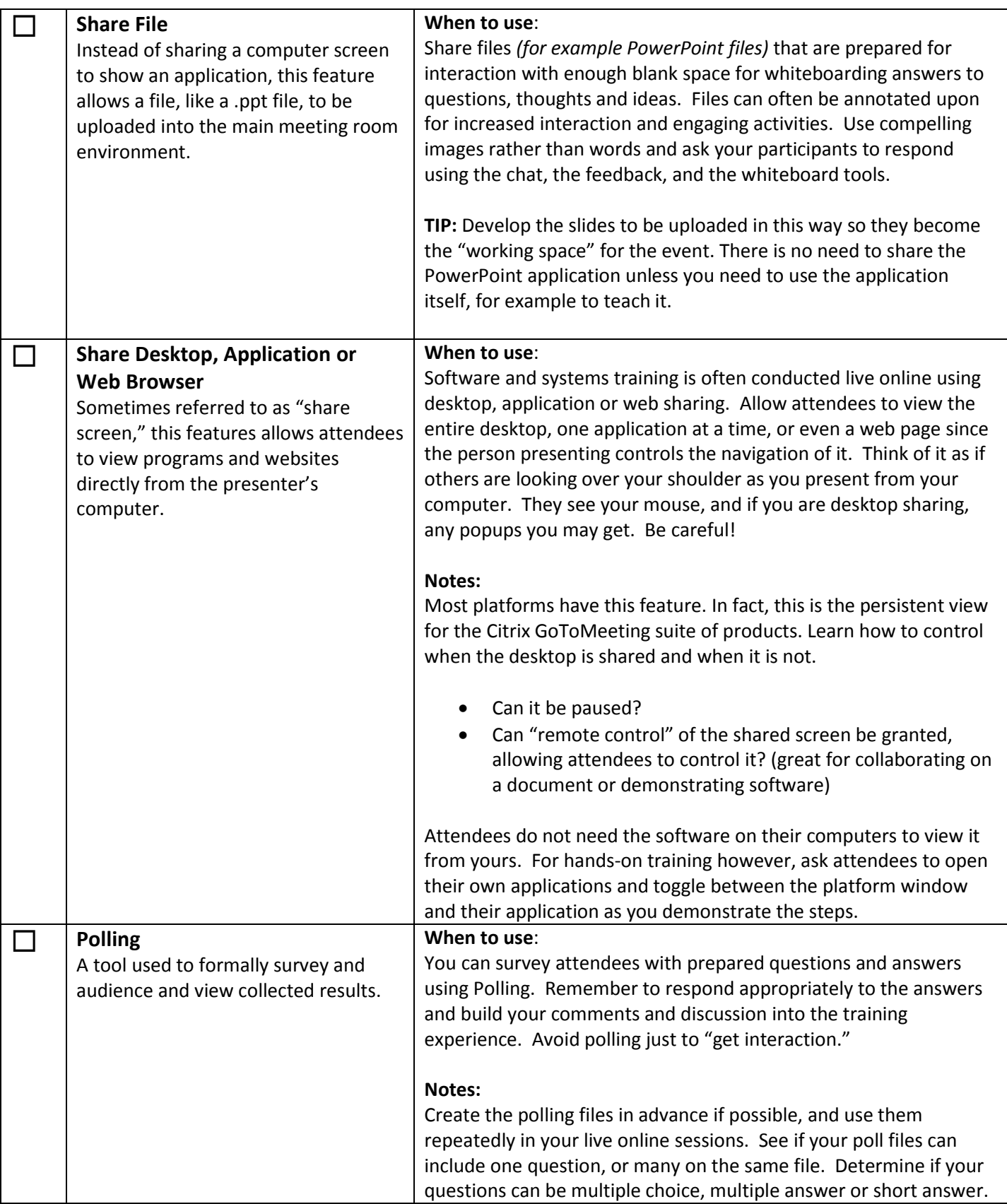

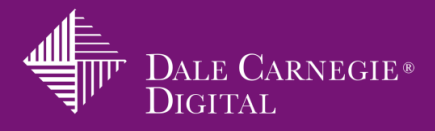

<span id="page-3-1"></span><span id="page-3-0"></span>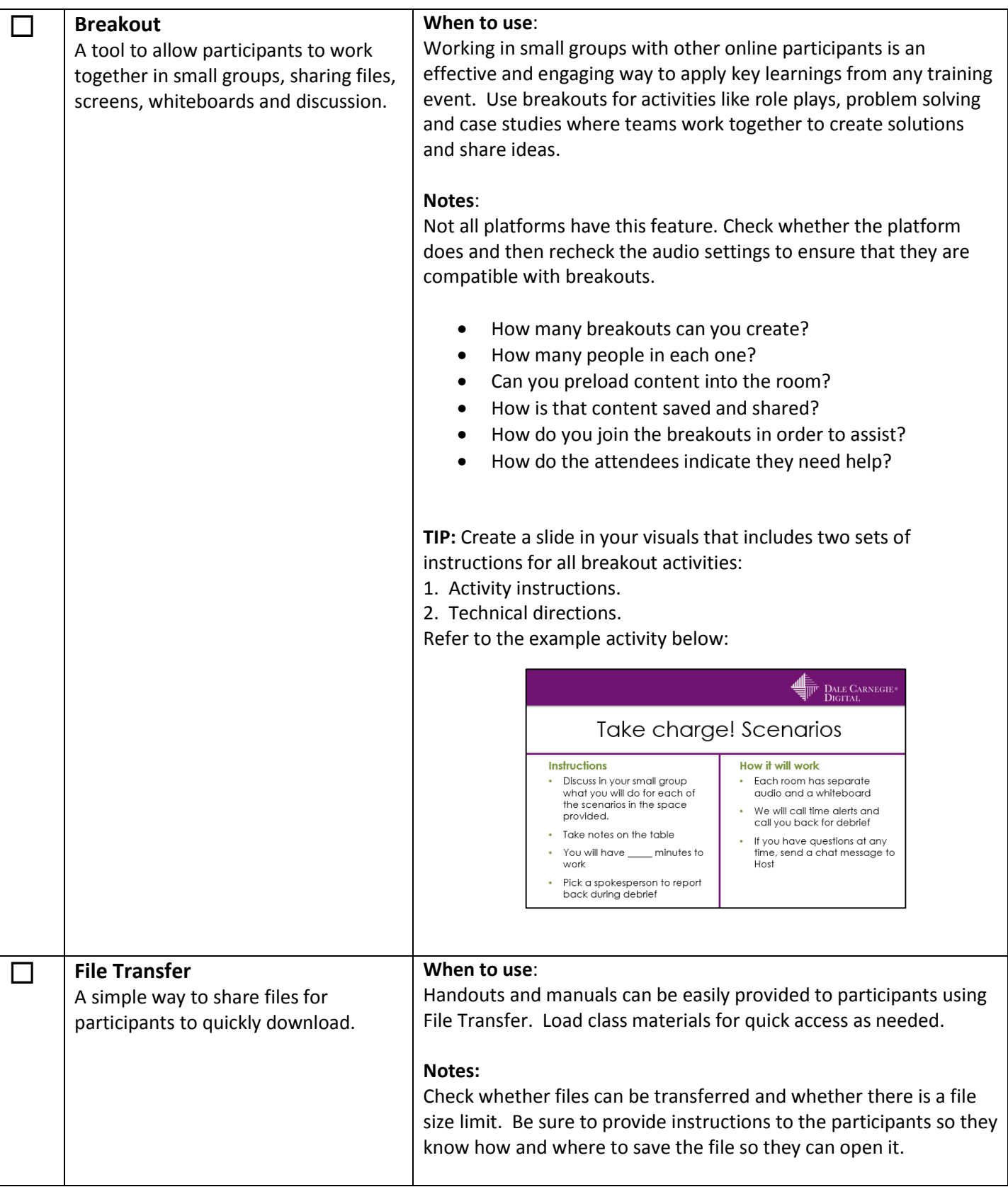

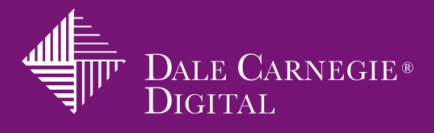

<span id="page-4-1"></span><span id="page-4-0"></span>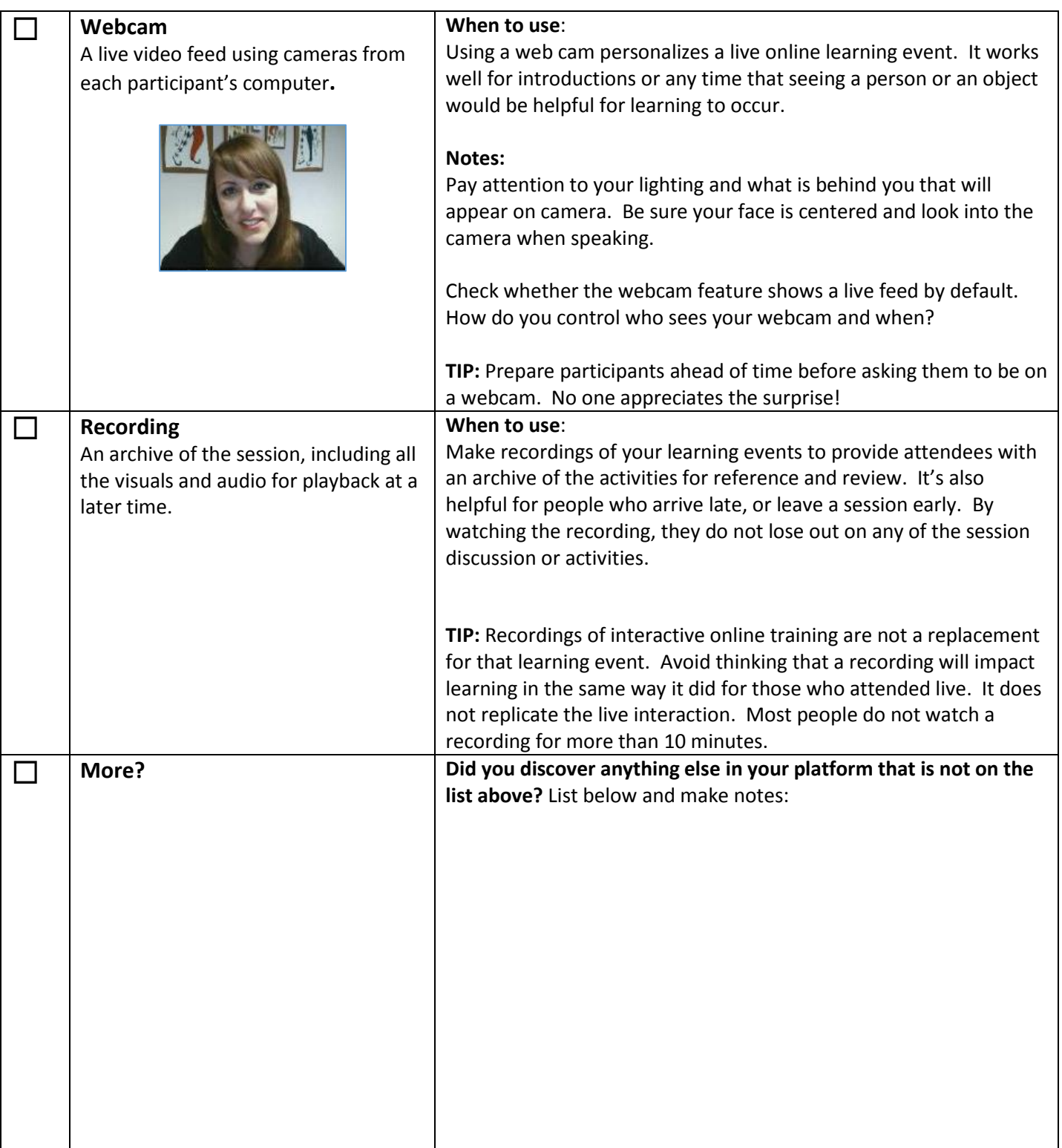